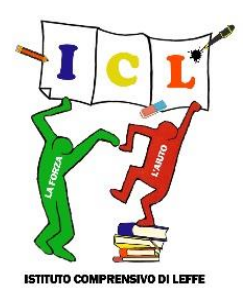

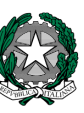

# **Ministero dell'Istruzione ISTITUTO COMPRENSIVO DI LEFFE**

 *Via Locatelli, 44 – 24026 Leffe (BG) - Tel. 035/731350 - C.F. 90017470163 [BGIC853009@istruzione.it](mailto:BGIC853009@istruzione.it) - [BGIC853009@pec.istruzione.it](mailto:BGIC853009@pec.istruzione.it) [www.icleffe.edu.it](http://www.icleffe.edu.it/) - Codice univoco per Fatturazione Elettronica: UFUUKA*

### **Misure minime di sicurezza ICT per le pubbliche amministrazioni**

**Piano di adozione** 

*Prot.n. 720/A23 del 29/03/2021*

Ver.02 del 29 marzo 2021

### **Indice**

- Piano di adozione delle misure minime di sicurezza IC LEFFE
- ALLEGATO 1 ATREZZATURE INFORMATICHE SCUOLE PRIMARIE E SECONDARIA
	- 1.A Attrezzature informatiche Scuola Primaria di Leffe
	- 1.B Attrezzature aula informatica Scuola Primaria di Leffe
	- 1.C Tablet Progetto PON 2019/2020
	- 1.D Attrezzature informatiche Scuola Secondaria Leffe
	- 1.E Attrezzature aula informatica Scuola Secondaria Leffe
	- 1.F Attrezzature informatiche Scuola Primaria di Peia
- ALLEGATO 2 ATTREZZATURE INFORMATICHE SEGRETERIA E DIRIGENZA
- ALLEGATO 3 SOFTWARE AUTORIZZATI
- ALLEGATO 4 Misure minime di sicurezza Gruppo Madisoft S.p.A.
- ALLEGATO 5 Misure minime di sicurezza Electribe di Costarella Giovanni

## Piano delle Misure Minime di Sicurezza

Il presente documento definisce le misure minime di sicurezza ICT adottate dall'Istituto Comprensivo di Leffe (BG), in attuazione della direttiva del Presidente del Consiglio dei ministri 1° agosto 2015, definendo il livello di protezione all'organizzazione informatica, individuando gli interventi idonei per il suo adeguamento.

L'aumento degli eventi cibernetici a carico della pubblica amministrazione determina l'esigenza di consolidare un sistema di reazione efficiente, con l'obiettivo di assicurare la resilienza dell'infrastruttura informatica locale, a fronte di eventi quali incidenti o azioni ostili che possono compromettere il funzionamento dei sistemi e degli assetti fisici controllati dagli stessi.

L'elemento comune e caratteristico degli attacchi più pericolosi è l'assunzione del controllo remoto della macchina attraverso una scalata ai privilegi.

Le misure preventive, devono essere affiancate da efficaci strumenti di rilevazione, in grado di abbreviare i tempi che intercorrono dal momento in cui l'attacco primario è avvenuto e quello in cui le conseguenze vengono scoperte.

Diviene pertanto fondamentale la rilevazione delle anomalie operative e ciò rende conto dell'importanza data agli inventari, che costituiscono le prime due classi di misure, nonché la protezione della configurazione, che è quella immediatamente successiva.

Le vulnerabilità sono l'elemento essenziale per la scalata ai privilegi che è condizione determinante per il successo dell'attacco; pertanto la loro eliminazione è la misura di prevenzione più efficace.

 Le misure di protezione sono quindi necessarie per impedire l'obiettivo primario di alcuni attacchi e cioè la sottrazione delle informazioni o l'indisponibilità delle stesse mediante criptazione.

Il presente documento è una versione aggiornata della prima stesura avvenuta nell'anno 2017.

#### **ABSC 1 (CSC 1): INVENTARIO DEI DISPOSITIVI AUTORIZZATI E NON AUTORIZZATI**

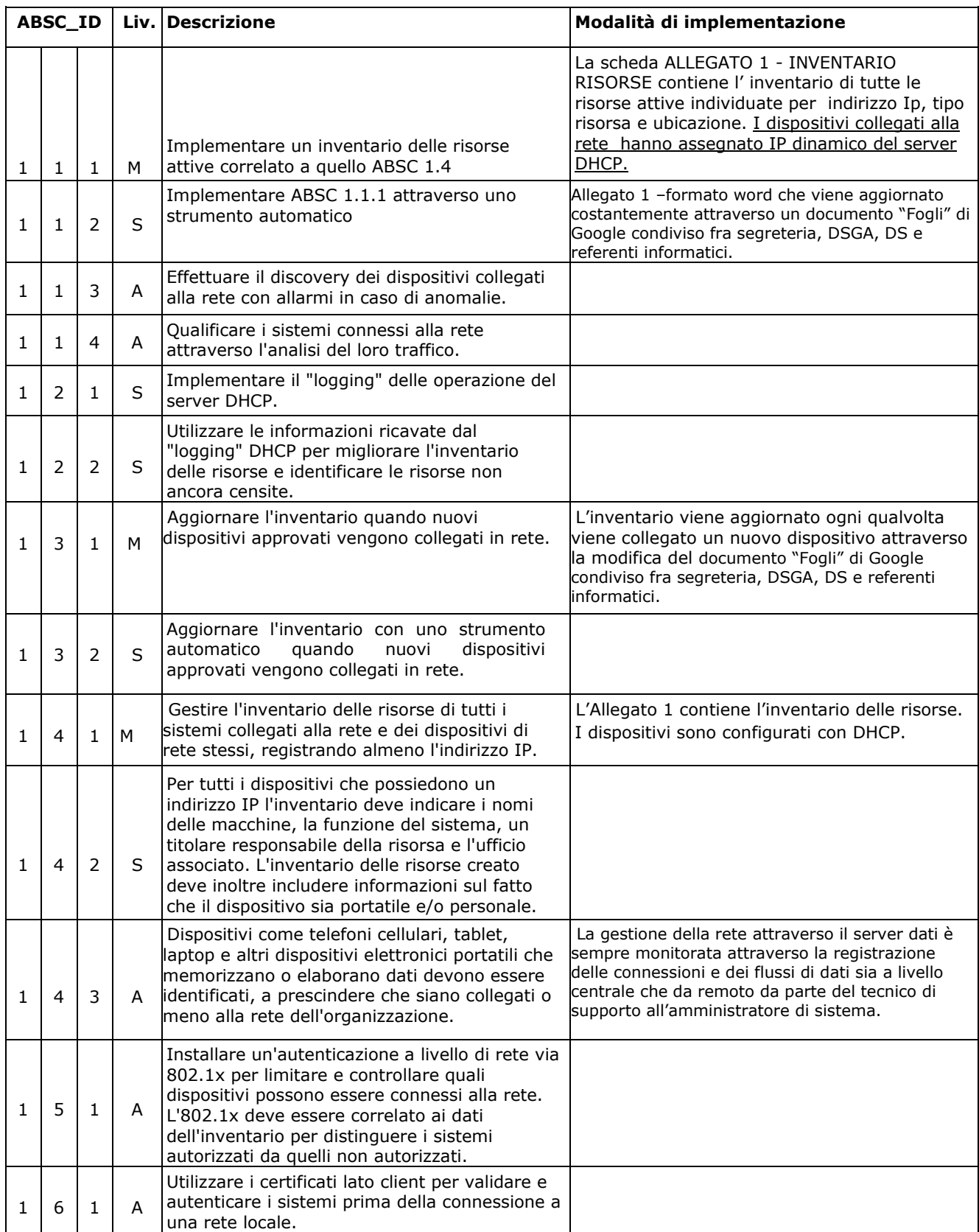

#### **ABSC 2 (CSC 2): INVENTARIO DEI SOFTWARE AUTORIZZATI E NON AUTORIZZATI**

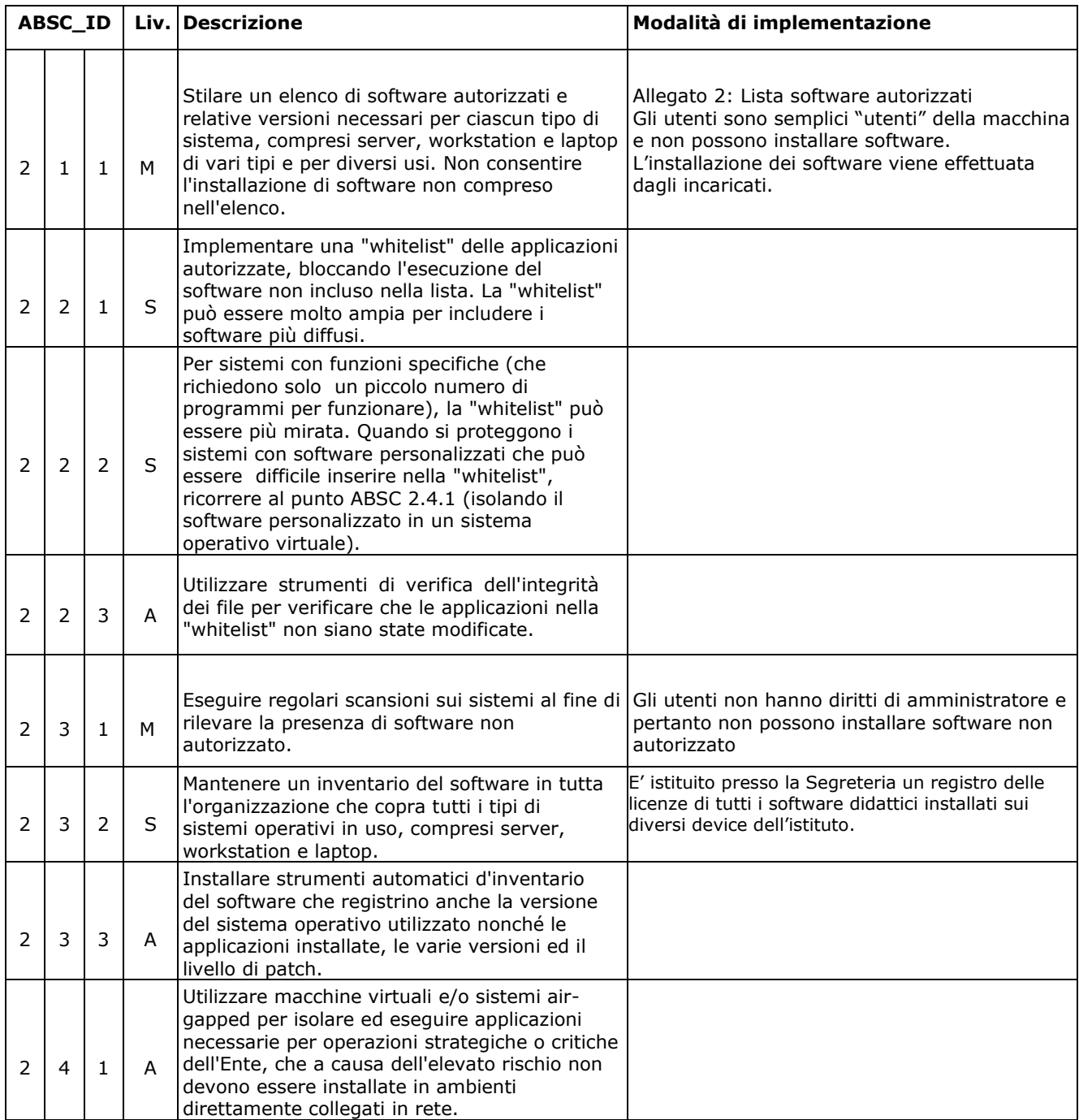

#### **ABSC 3 (CSC 3): PROTEGGERE LE CONFIGURAZIONI DI HARDWARE E SOFTWARE SUI DISPOSITIVI MOBILI, LAPTOP, WORKSTATION E SERVER**

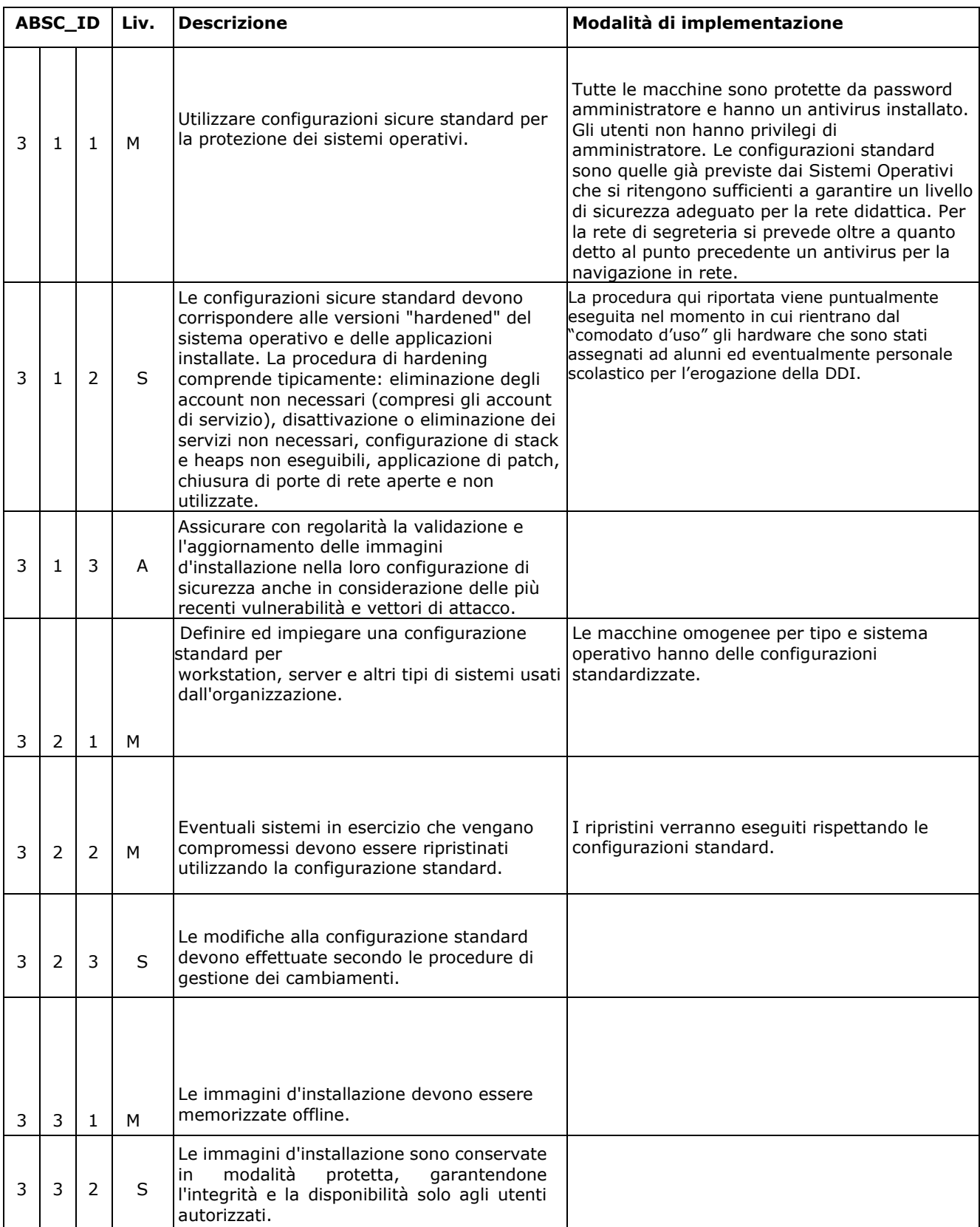

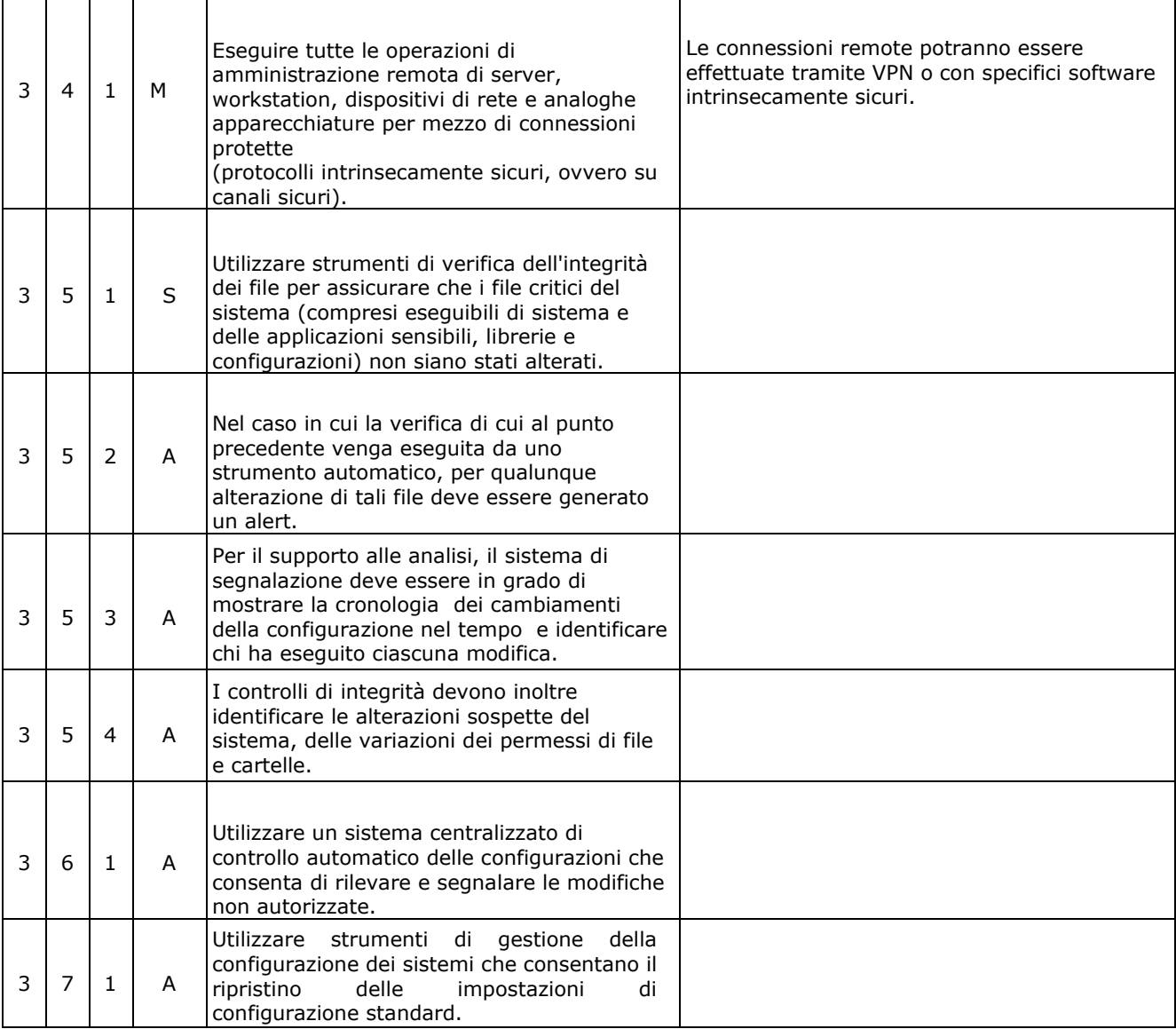

#### **ABSC 4 (CSC 4): VALUTAZIONE E CORREZIONE CONTINUA DELLA VULNERABILITÀ**

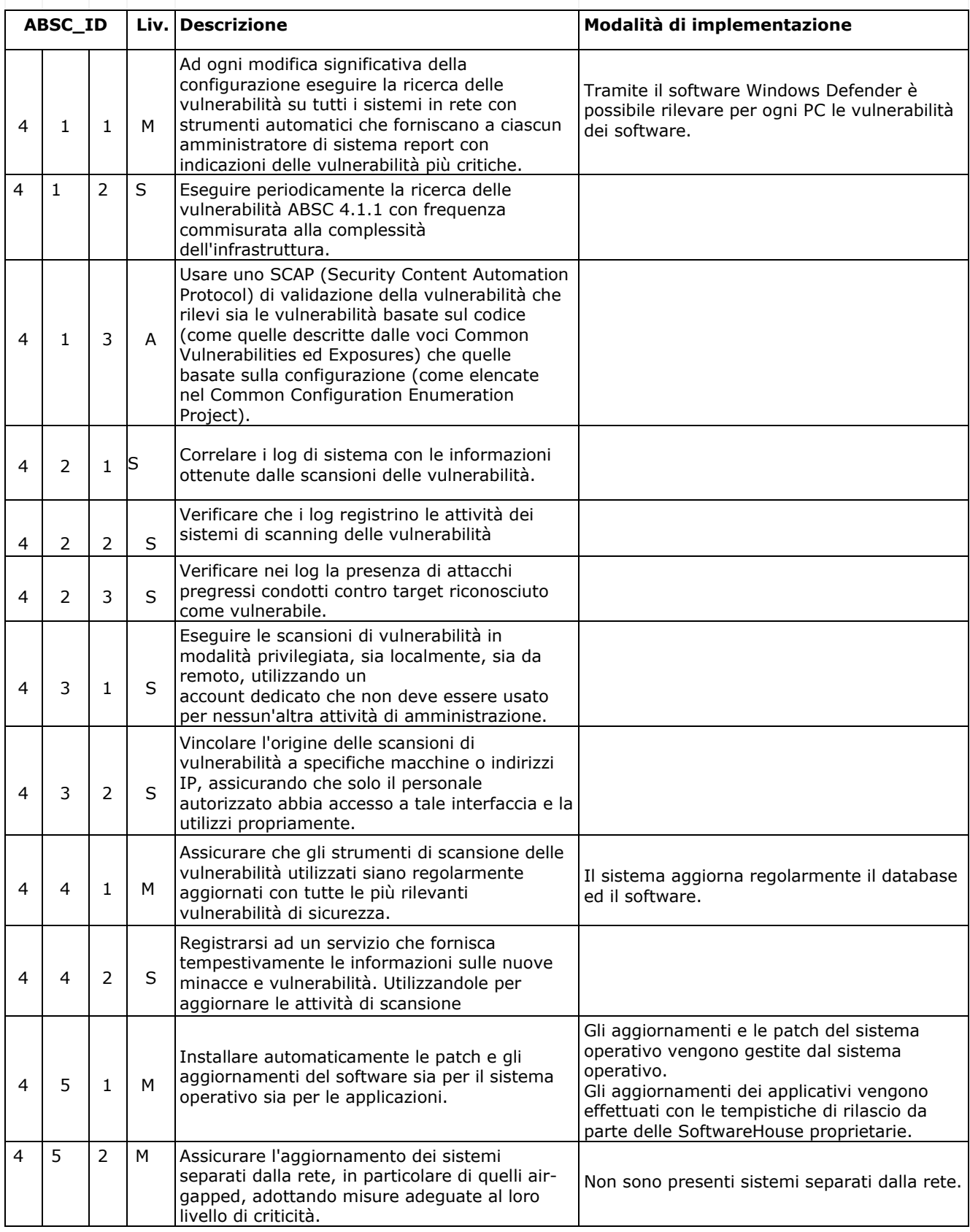

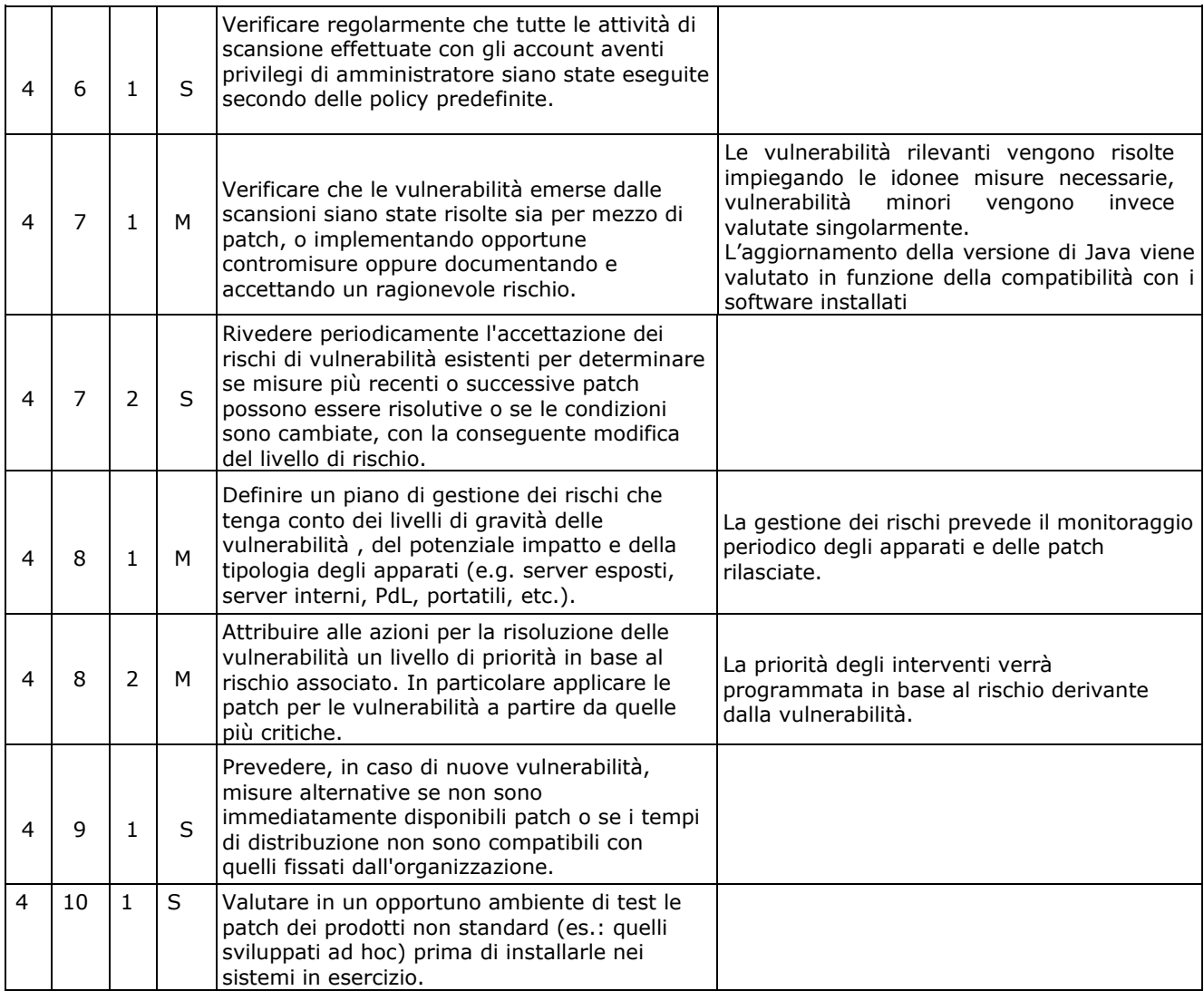

#### **ABSC 5 (CSC 5): USO APPROPRIATO DEI PRIVILEGI DI AMMINISTRATORE**

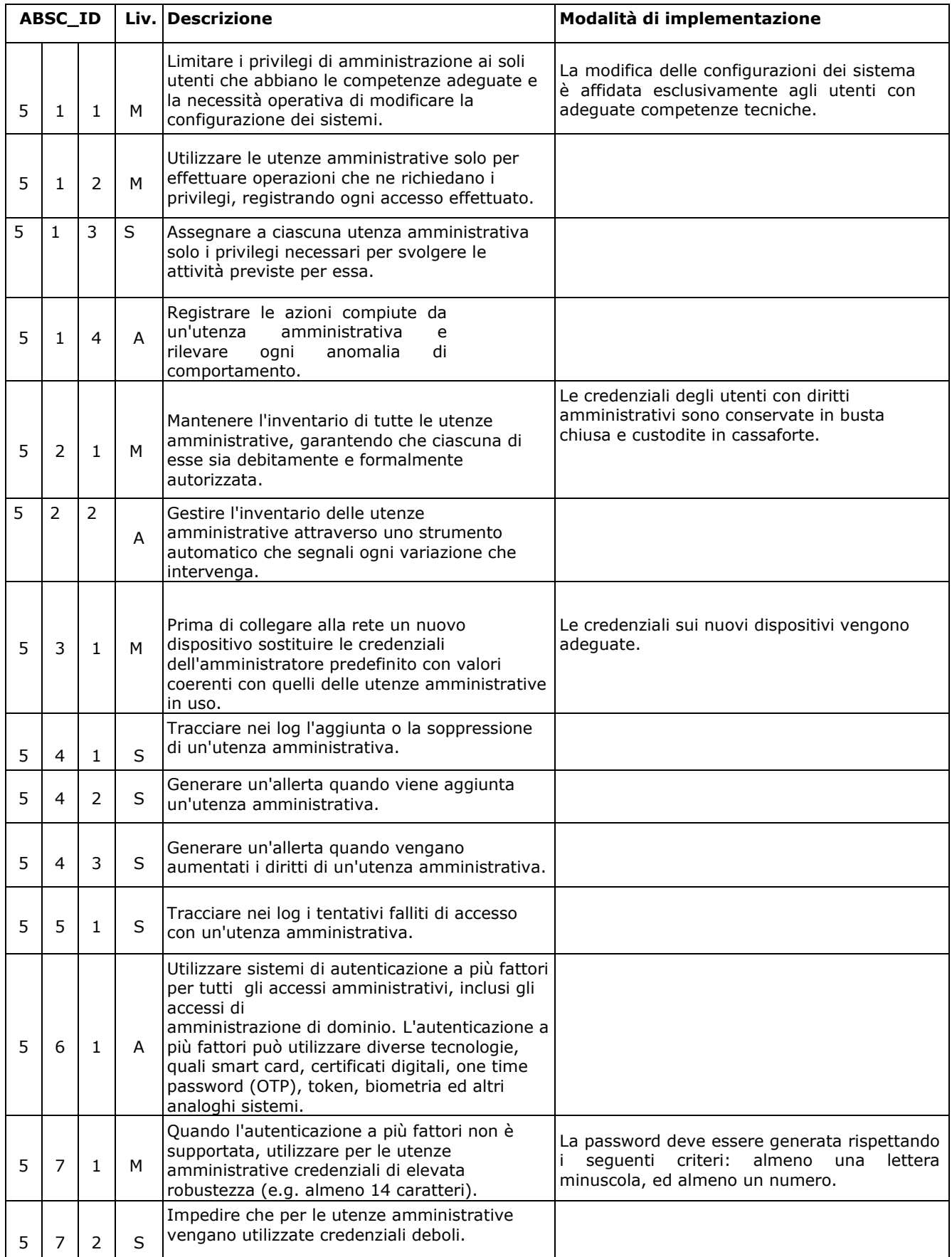

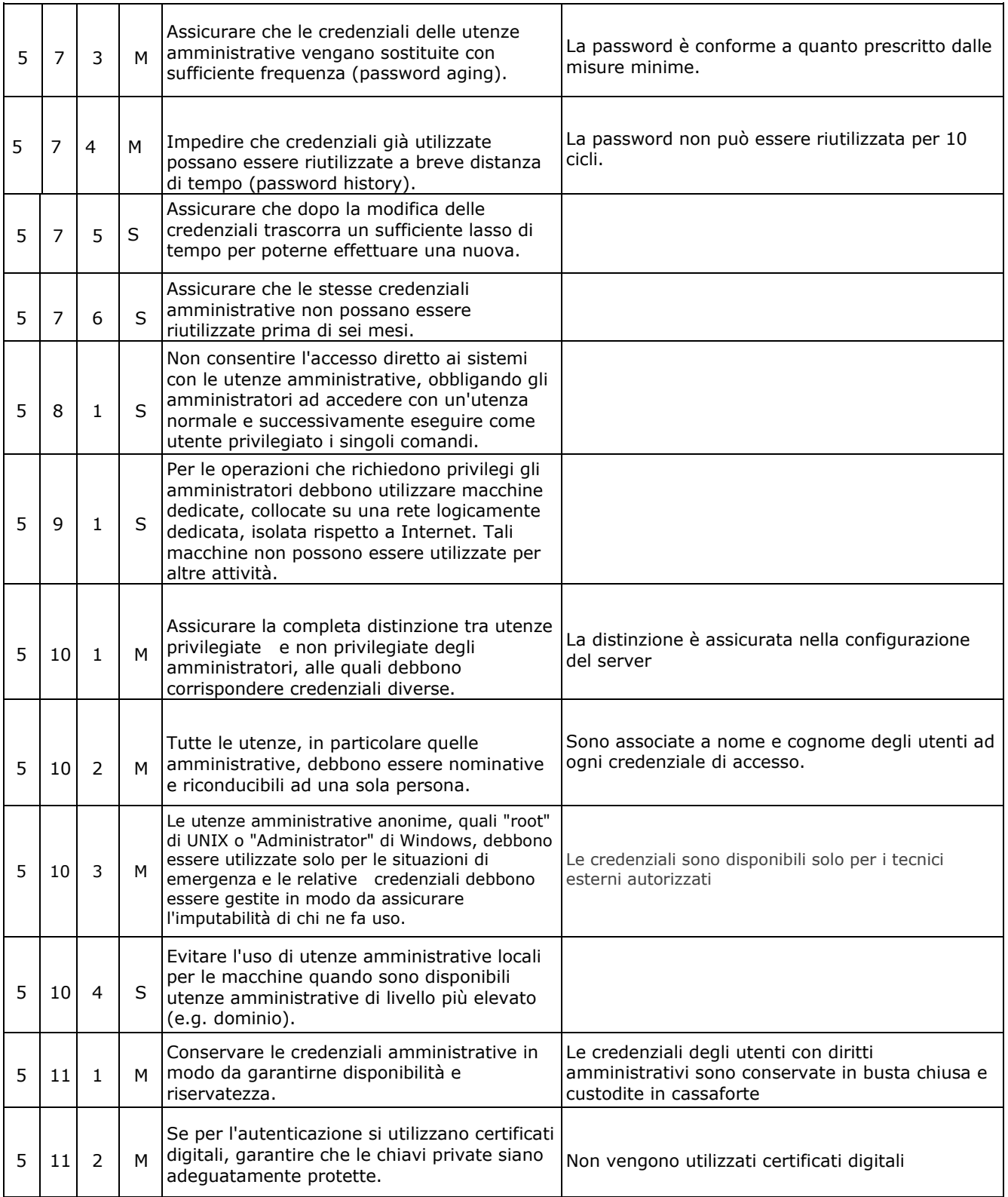

### **ABSC 8 (CSC 8): DIFESE CONTRO I MALWARE**

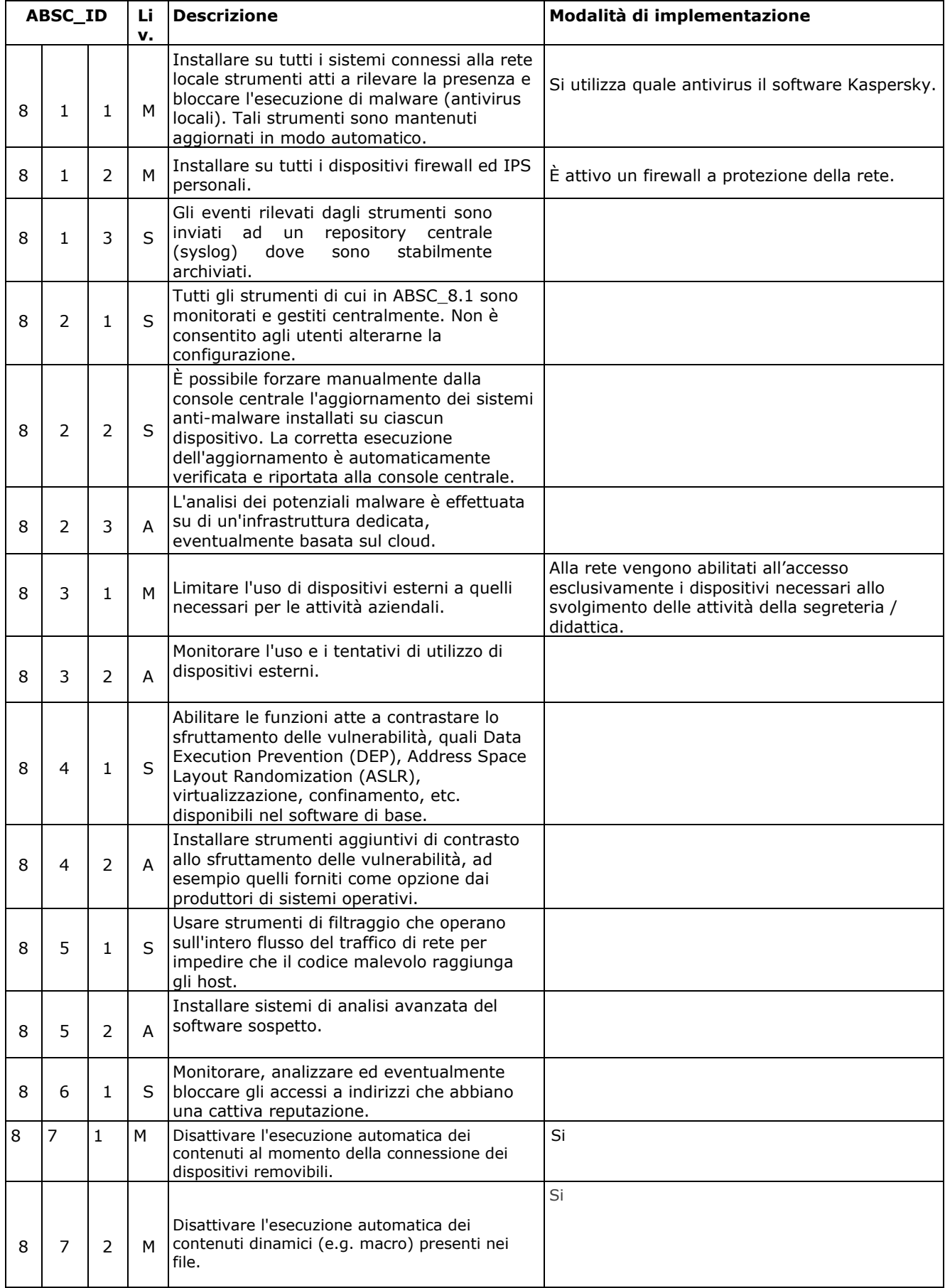

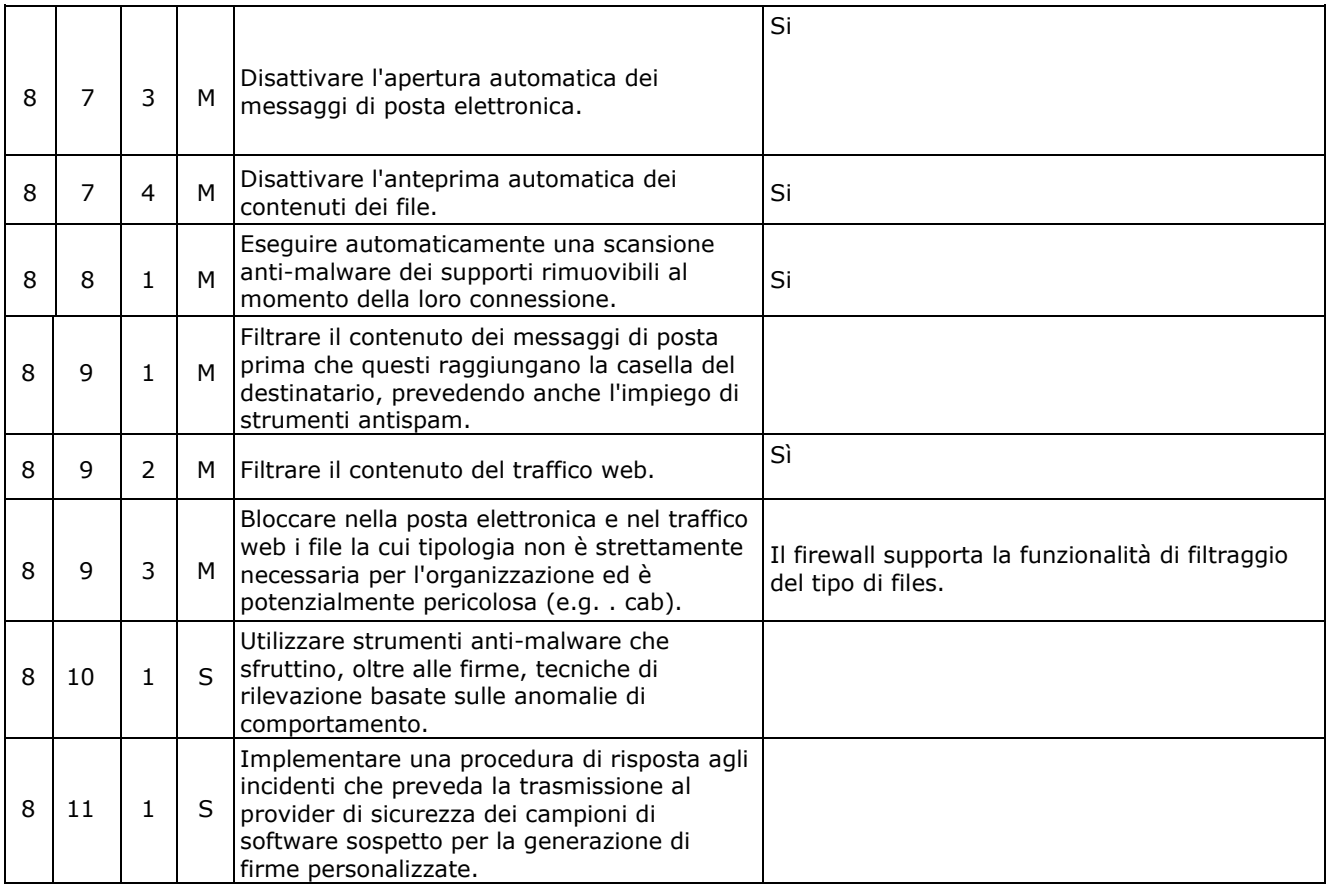

### **ABSC 10 (CSC 10): COPIE DI SICUREZZA**

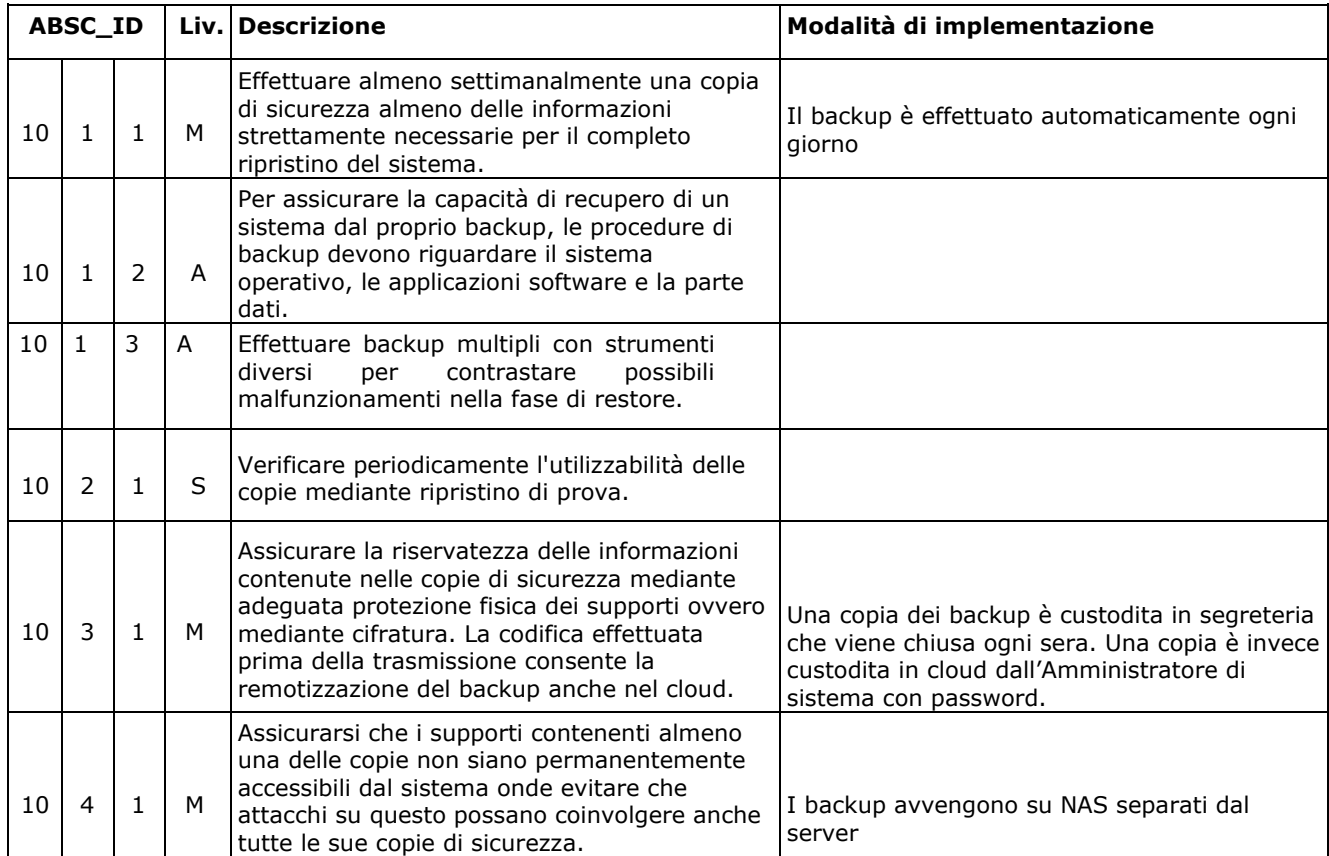

### **ABSC 13 (CSC 13): PROTEZIONE DEI DATI**

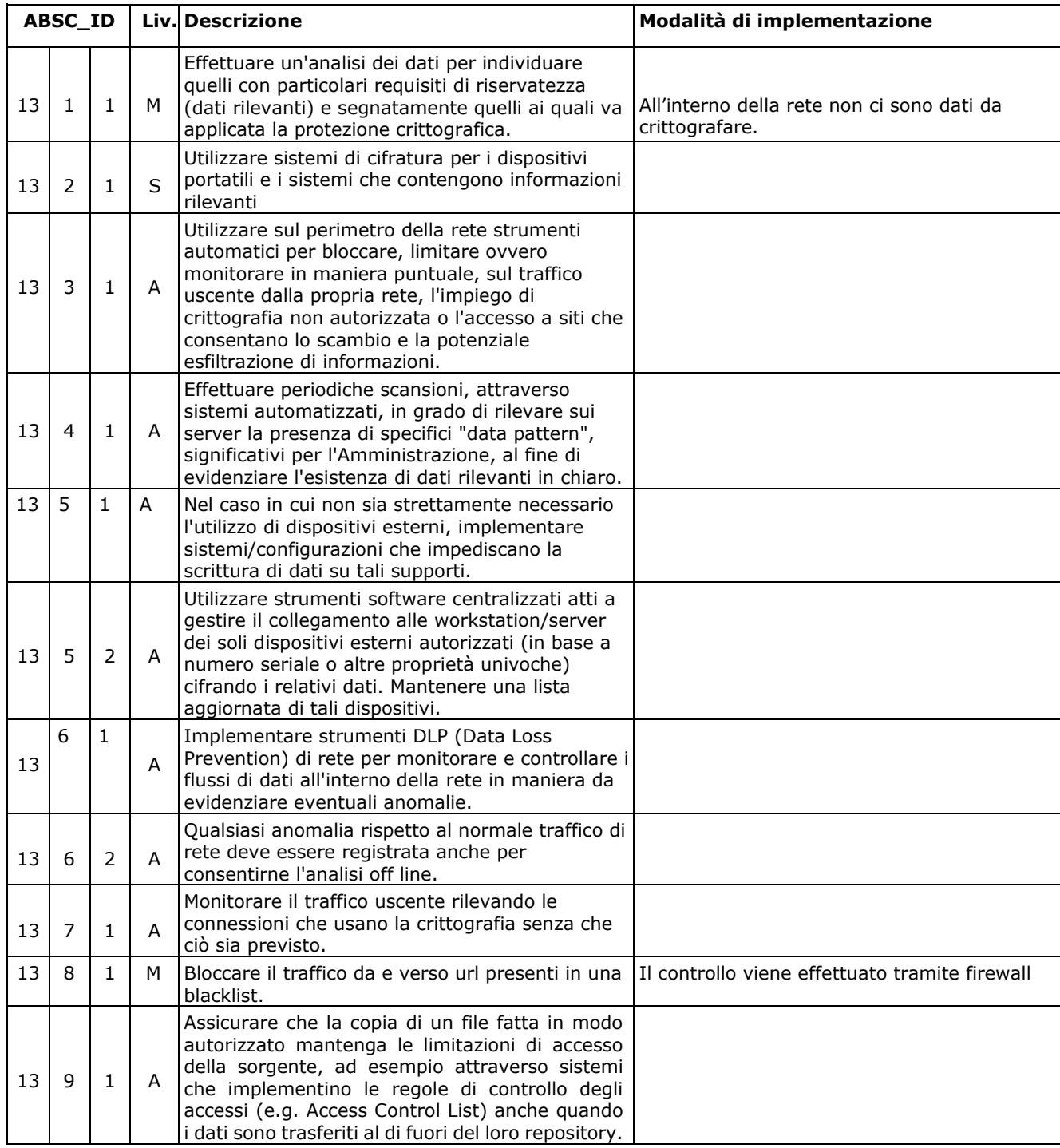